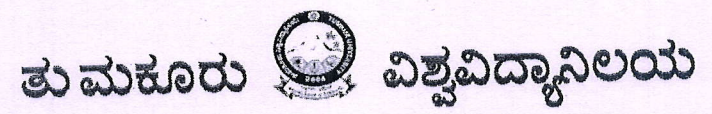

ಏಶ್ವಖದ್ಯಾನಿಲಯ ಕಾರ್ಯಾಲಯ, ಜ.ಹೆಜ್. ರಸ್ತೆ, ತುಮಕೂರು-572 103

ಕಂಖ್ಯೆ:ತುವಿ:ಅ.ವಿ:2024-25 325

## $:$  to Loce :

ವಿಷಯ: "Stop Tobacco" Mobile App ಬಗ್ಗೆ ಜಾಗೃತಿ ಮೂಡಿಸುವ ಕುರಿತು. ಉಲ್ಲೇಖ: 1. ಜಿಲ್ಲಾ ಸರ್ವೇಲೆನ್ಸ್ ಅಧಿಕಾರಿಗಳು ಇವರ ಮನವಿ ಪತ್ರ ದಿನಾಂಕ:14.05.2024

\* \* \* \* \* ಜಿಲ್ಲಾ ಸರ್ವೇಲೆನ್ಸ್ ಅಧಿಕಾರಿಗಳು ಹಾಗೂ ಕಾರ್ಯಕ್ರಮಾಧಿಕಾರಿಗಳು, ಜಿಲ್ಲಾ ತಂಬಾಕು ನಿಯಂತ್ರಣ ಕೋಶ, ತುಮಕೂರು ಇವರು ಉಲ್ಲೇಖ(1) ರ ಪತ್ರದಲ್ಲಿ "Stop Tobacco" Mobile App ಬಗ್ಗೆ ಜಾಗೃತಿ

ಮೂಡಿಸುವಂತೆ ಕೋರಿರುತ್ತಾರೆ.

ಈ ಸಂಬಂಧ ಕೋಟ್ಪಾ–2003 ಕಾಯ್ದೆಯ ಸೆಕ್ಷನ್ 6(ಬಿ) ರನ್ವಯ ಶಾಲಾ/ಕಾಲೇಜು ಆವರಣದ 100 ಮೀಟರ್ ವ್ಯಾಪ್ತಿಯಲ್ಲಿ ಯಾವುದೇ ತಂಬಾಕು ಉತ್ಪನ್ನಗಳನ್ನು ಮಾರಾಟ ಮಾಡುವುದು ನಿಷೇಧವಿದ್ದು, ತಂಬಾಕು ಉತ್ಪನ್ನಗಳನ್ನು ಮಾರಾಟ ಮಾಡುವುದು ಕಂಡುಬಂದರೆ "Stop Tobacco" Mobile App ಮೂಲಕ ದೂರು ಸಲ್ಲಿಸುವಂತೆ ತಮ್ಮ ಅಧೀನದಲ್ಲಿನ ಬೋಧಕ, ಬೋಧಕೇತರ ಸಿಬ್ಬಂದಿ ಹಾಗೂ ವಿದ್ಯಾರ್ಥಿಗಳ ಗಮನಕ್ಕೆ ತರುವಂತೆ ತಿಳಿಸಲಾಗಿದೆ.

QR Code to Download - Stop Tobacco" Mobile App

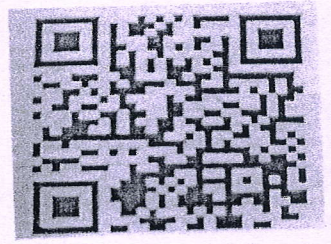

ಆದೇಶದ ಮೇರೆಗೆ (ಅಭಿವೃದ್ಧಿ ವಿಭಾಗ) ತುಮಕೂರು ವಿಶ್ವವಿದ್ಯಾನಿಲಯ あぶじきゅひ

ದಿನಾಂಕ:18.05.2024

ಗೆ

- 1. ಅಧ್ಯಕ್ಷರು/ಸಂಯೋಜಕರು, ಸ್ನಾತಕೋತ್ತರ ಅಧ್ಯಯನ ವಿಭಾಗಗಳು, ತು.ವಿ.ತು.
- 2. ಪ್ರಾಂಶುಪಾಲರು, ವಿಶ್ವವಿದ್ಯಾನಿಲಯ ವಿಜ್ಞಾನ ಕಾಲೇಜು, ತುಮಕೂರು.
- 3. ಪ್ರಾಂಶುಪಾಲರು, ವಿಶ್ವವಿದ್ಯಾನಿಲಯ ಕಲಾ ಕಾಲೇಜು, ತುಮಕೂರು.
- 4. ಪ್ರಾಂಶುಪಾಲರು, ಎಲ್ಲಾ ಸಂಯೋಜಿತ ಕಾಲೇಜುಗಳು, ತುಮಕೂರು ವಿಶ್ವವಿದ್ಯಾನಿಲಯ, ತುಮಕೂರು.

ಪ್ರತಿಗಳು:

1. ಸಿಸ್ಟಮ್ ಅನಾಲಿಸ್ಟ್, ತುಮಕೂರು ವಿಶ್ವವಿದ್ಯಾನಿಲಯ, ತುಮಕೂರು: (ವಿವಿ <mark>ಜಾಲತಾಣದಲ್ಲಿ ಭಿತ್ತರಿಸುವಂತೆ</mark> ಹಾಗೂ ಸ್ನಾತಕೋತ್ತರ/ಘಟಕ & ಸಂಯೋಜಿತ ಕಾಲೇಜುಗಳ ಮುಖ್ಯಸ್ಥರಿಗೆ ಸಂದೇಶವನ್ನು ಕಳುಹಿಸುವಂತೆ ಸೂಚಿಸಿದೆ)